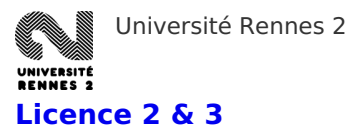

Voici les procédures d'inscriptions pour les 2<sup>e</sup> et 3<sup>e</sup> année de Licence

Réorientation depuis une autre filière

# **Étape 1 : Candidature**

Saisie en ligne de vos coordonnées personnelles, de votre cursus, puis choix d'une ou plusieurs formations sur l'application [eCandidat](http://candidatures.uhb.fr/).

# Périodes de campagne de candidature en L2 par diplôme

## **UFR ALC**

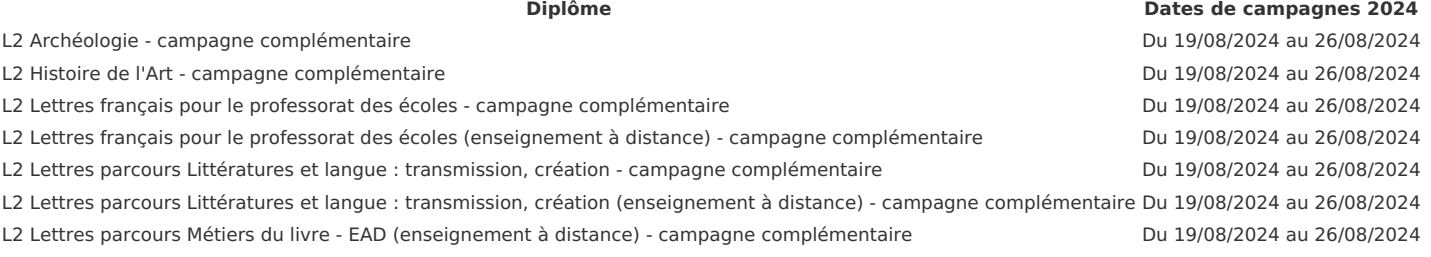

### **UFR Langues**

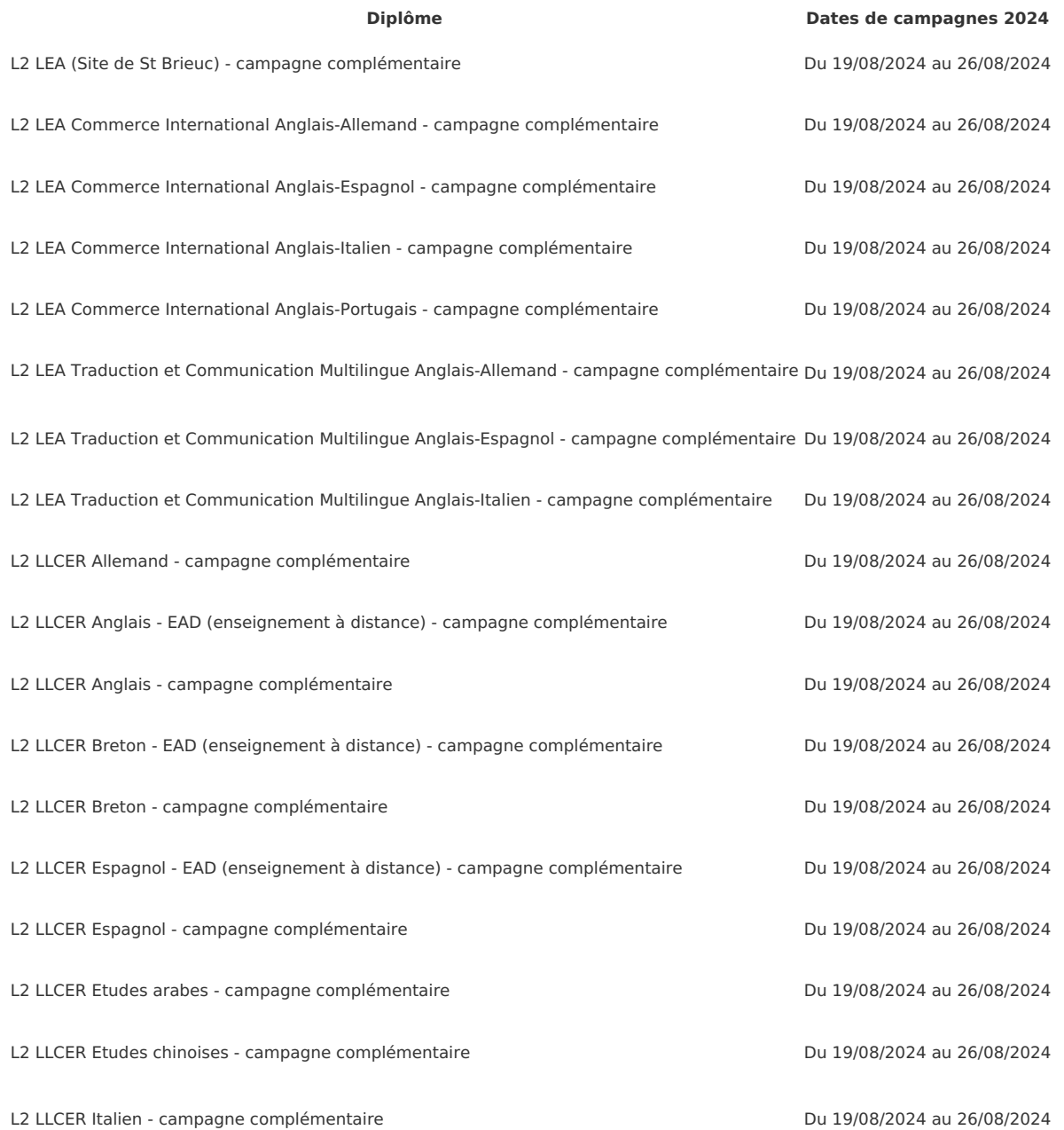

L2 LLCER Russe - campagne complémentaire du mateur de la componentaire du 19/08/2024 au 26/08/2024

### **UFR Sciences Humaines**

Campagnes de candidatures 2024 terminées

### **UFR Sciences Sociales**

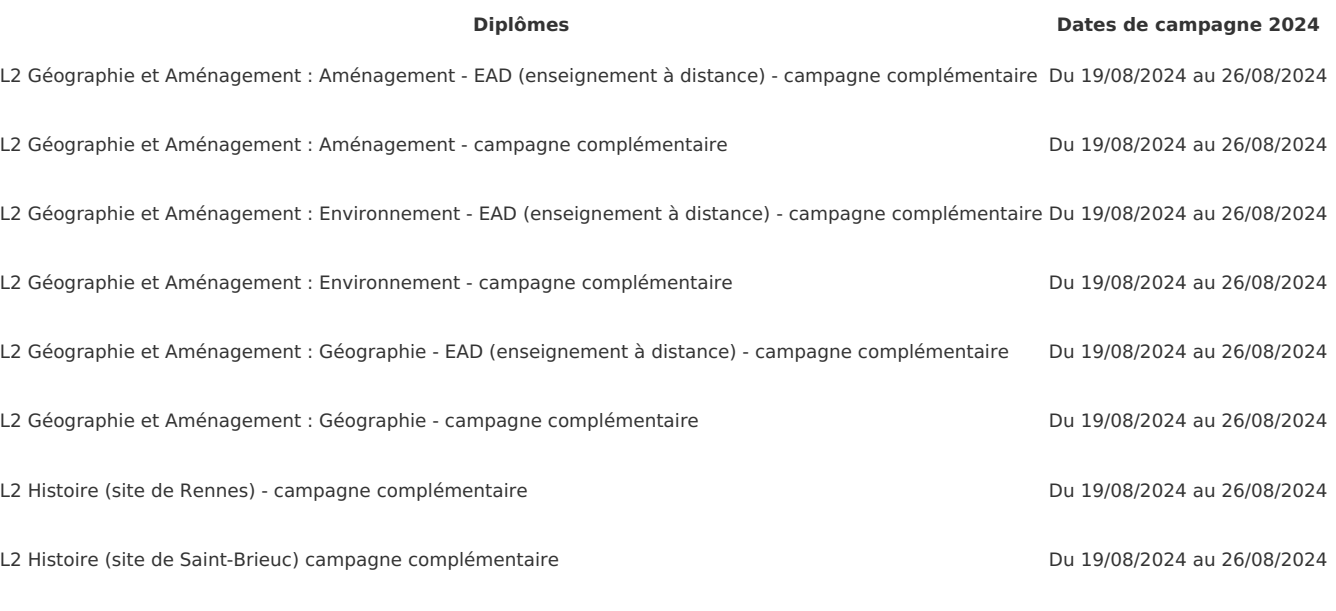

L2 Histoire - EAD (enseignement à distance) - campagne complémentaire Du 19/08/2024 au 26/08/2024

### **UFR STAPS**

Campagnes de candidatures 2024 terminées

# Périodes de campagne de candidature en L3 par diplôme

### **UFR ALC**

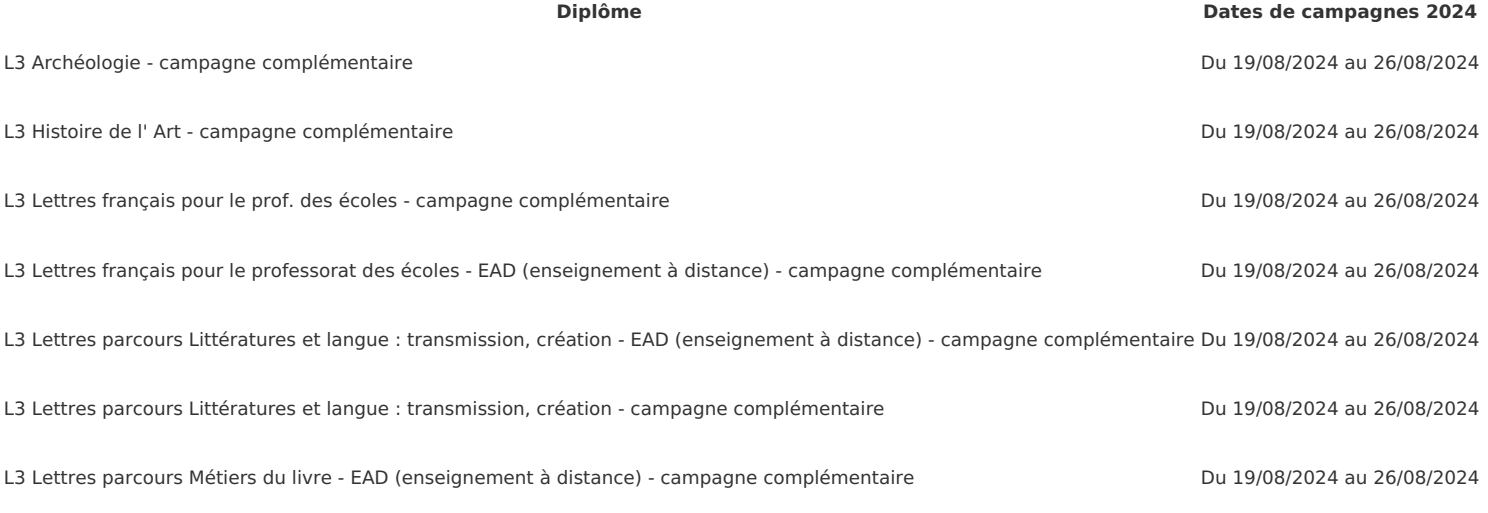

### **UFR Langues**

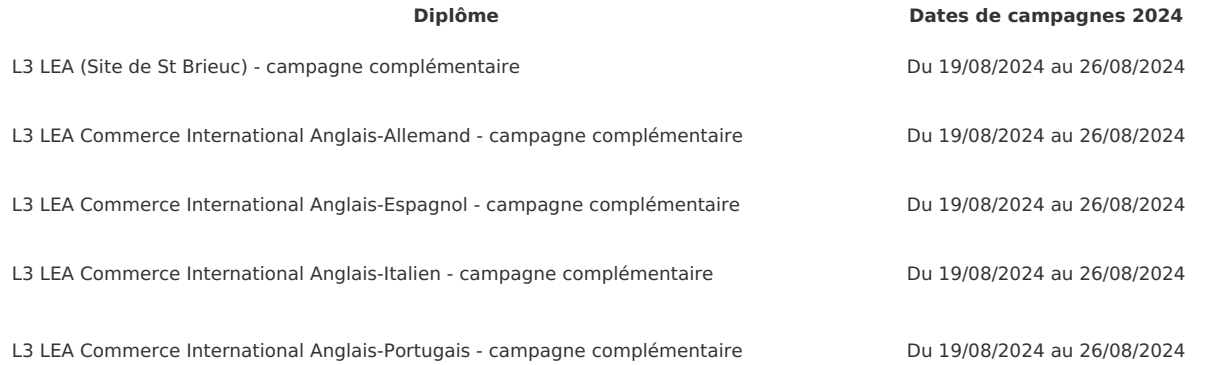

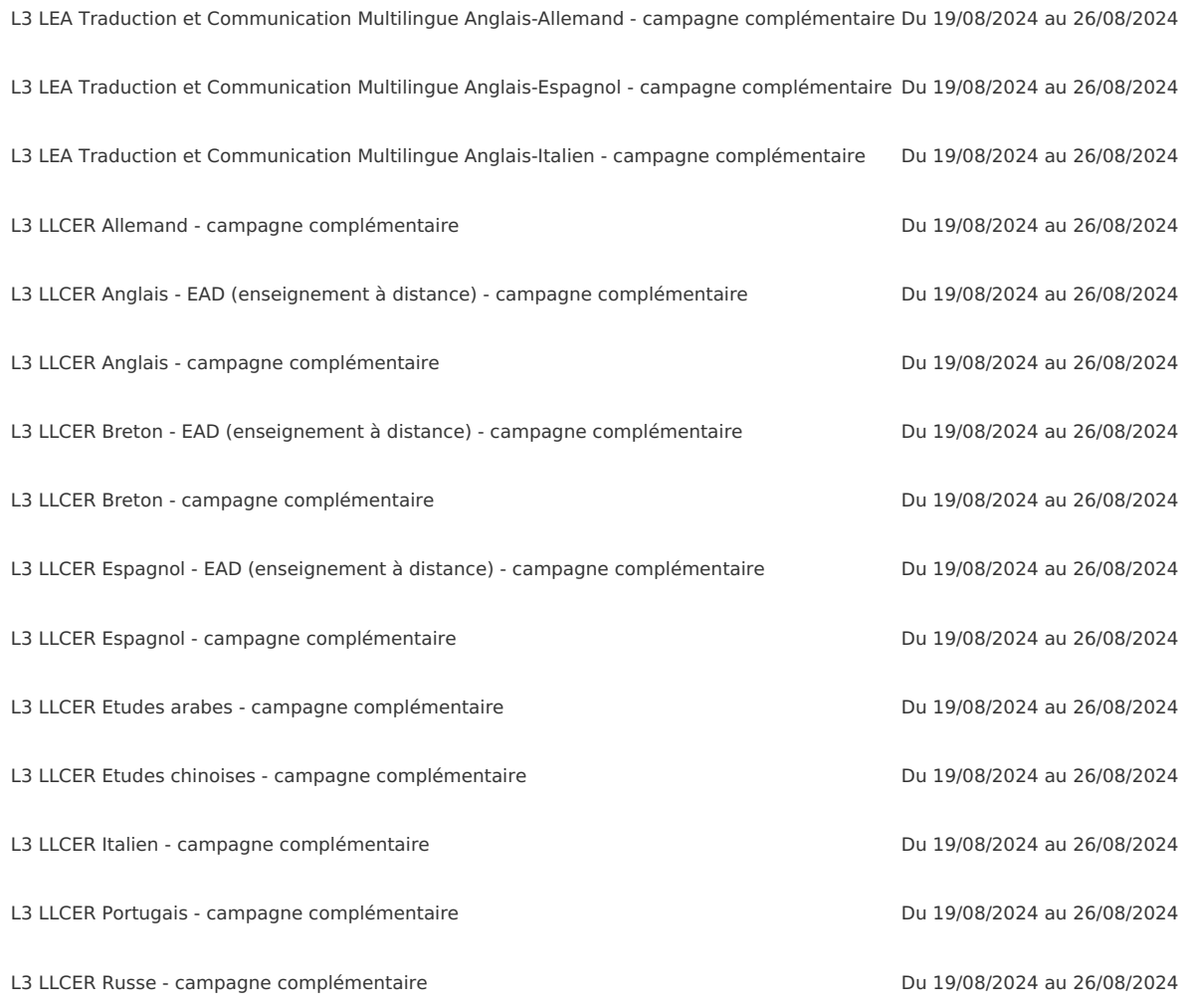

### **UFR Sciences Humaines**

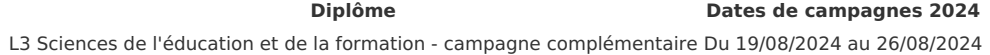

**UFR Sciences Sociales**

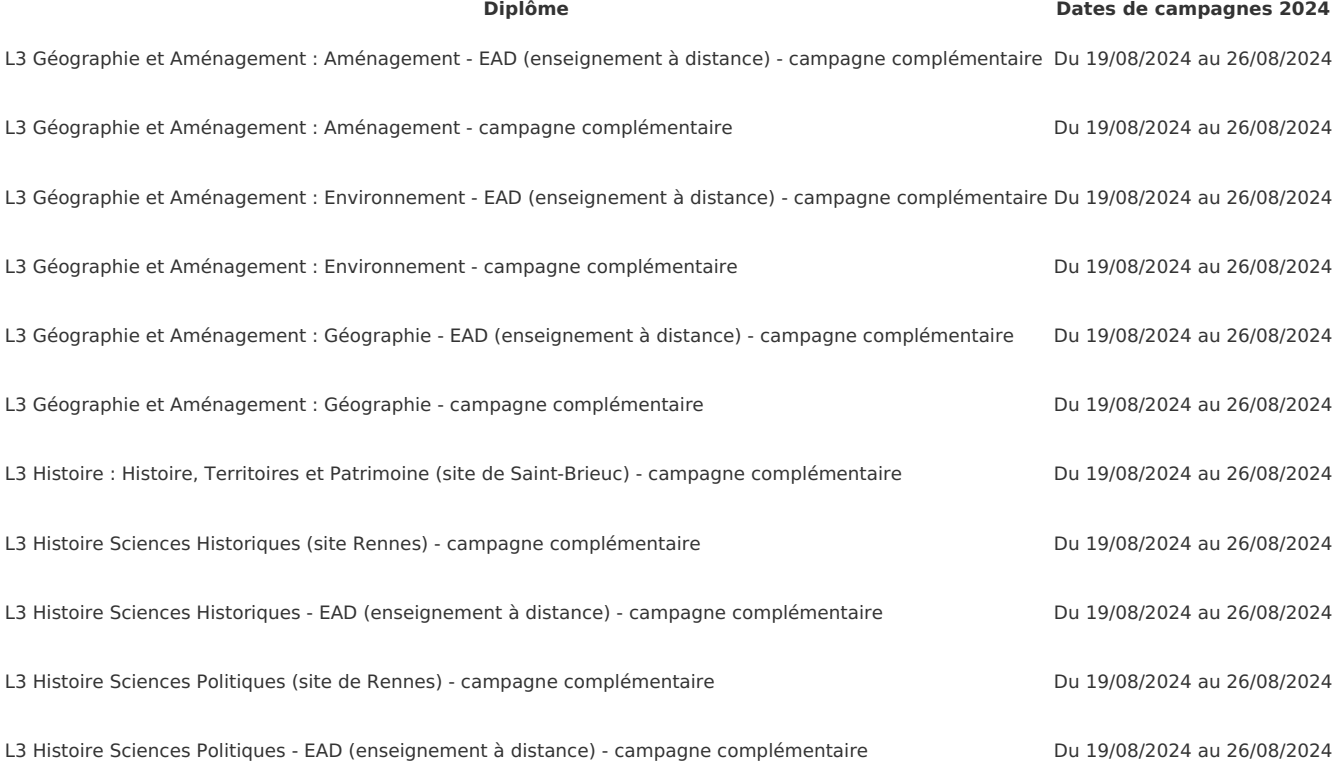

## **UFR STAPS**

Campagnes de candidatures 2024 terminées

### **Conditions d'accès**

Pré-analyse de votre dossier dans les semaines qui suivent votre dépôt de candidature en ligne :

- accès de plein droit si vous avez validé le niveau inférieur ;
- sinon, possibilité d'accès par **[validation](https://www.univ-rennes2.fr/formation/validation-acquis-personnels-professionnels-vapp) de votre cursus et de votre expérience** : uniquement dans ce cas, envoi de votre dossier imprimé accompagné des pièces justificatives demandées.

Réorientation conditionnée par la validation de la L1 et la validation sans compensation de la mineure de découverte à chacun des semestres **de la filière envisagée** pour les mentions : Sociologie, Sciences de l'éducation, Arts plastiques, Arts du spectacle, Information-Communication, Histoire de l'art, Humanités, Géographie, Histoire, AES, Philosophie (Rennes 1), LLCER parcours Italien, parcours Espagnol, parcours Portugais.

Pour l'année 2023-2024, le passage en licence 2 correspondant à la discipline de la mineure de découverte est possible si la licence 1 est acquise en session 1 ou en session 2 ; et si la mineure de découverte est acquise sans compensation, aux deux semestres, en session 1. Dans le cas où la mineure a également été neutralisée en session 1 pour le second semestre, seule la validation de la mineure au premier semestre sera prise en compte.

#### Réorientation conditionnée par le suivi de la mineure correspondante à la filière envisagée et à l'obtention de la licence 1 pour les mentions : Lettres et LLCER parcours Allemand.

Les étudiant·es intéressé·es doivent déposer leur demande, accompagnée de leur relevé de notes, auprès de leur scolarité de réorientation.

#### **Analyse de la candidature**

Vous recevrez une Information personnalisée sur le traitement de votre dossier par envoi de courriels :

- accusé réception de vos vœux,
- résultat de la préanalyse,
- réception de votre dossier en cas d'accès par validation,
- décision de la commission de recrutement,

#### **Confirmation**

Confirmation obligatoire en ligne de votre inscription à une formation de l'université ou renonciation via l'application [Candidatures](http://candidatures.uhb.fr/).

## **Étape 2 : Inscription administrative**

**Avant de vous inscrire à l'université, à partir de mai 2024**, vous devez vous acquitter de la Contribution Vie Étudiante et Campus (CVEC).

#### Vérifiez si vous êtes [exonéré·e](https://www.etudiant.gouv.fr/fr/cvec-une-demarche-de-rentree-incontournable-955#item5) ou non.

Attention, cette cotisation ne pourra pas faire l'objet d'une demande de remboursement une fois acquittée.

Cette démarche est à effectuer sur le site [CVEC.Etudiant.gouv.fr.](https://cvec.etudiant.gouv.fr/)

Lors de votre inscription à l'université, vous devrez fournir une **attestation d'acquittement ou d'exonération** de la CVEC. Sans cette attestation, vous ne pourrez pas procéder à votre inscription.

### **1 re inscription à Rennes 2**

L'inscription administrative vous permet d'obtenir le statut d'étudiant·e et de recevoir la carte étudiante.

Les inscriptions sont **closes**. Une seconde période d'inscription administrative sera ouverte **du 19 août 2024 (10h) au 6 septembre 2024 (12h)**.

Accédez à [l'application](https://primoweb.univ-rennes2.fr/) de première inscription en ligne à Rennes 2.

À l'issue de la procédure d'inscription en ligne, un courriel est envoyé automatiquement à l'adresse e-mail que vous avez indiqué. Il contient le n° étudiant (= identifiant Sésame), la clé d'activation du compte informatique (Sésame), et diverses autres informations.

Afin de **compléter l'inscription**, connectez-vous à l'application **[PJWEB](https://pjweb.univ-rennes2.fr/)** pour nous transmettre les justificatifs demandés.

N'oublier pas de télécharger, compléter et joindre à vos pièces justificatives le formulaire "personne à contacter en cas d'urgence".

Une assistance téléphonique est disponible pendant la période d'inscription en ligne au **02 99 14 12 12** (9h-12h / 14h-17h) ou par mail à assistance-inscriptions [at] univ-rennes2.fr (assistance-inscriptions[at]univ-rennes2[dot]fr).

#### **Étudiant·e·s inscrit·e·s à Rennes 2 précédemment**

Les inscriptions sont **closes**. Une seconde période d'inscription administrative sera ouverte **du 19 août 2024 (10h) au 6 septembre 2024 (12h)**.

Accédez à l'application d'inscription [administrative](https://apoweb.univ-rennes2.fr/) en ligne.

Afin de **compléter l'inscription**, connectez-vous à l'application **[PJWEB](https://pjweb.univ-rennes2.fr/)** pour nous transmettre les justificatifs demandés.

N'oublier pas de télécharger, compléter et joindre à vos pièces justificatives le formulaire "personne à contacter en cas d'urgence".

Une assistance téléphonique sera disponible pendant la période d'inscription en ligne au **02 99 14 12 12** (9h-12h / 14h-17h) ou par mail à assistance-inscriptions [at] univ-rennes2.fr (assistance-inscriptions[at]univ-rennes2[dot]fr).

# **Étape 3 : Inscription aux enseignements**

Cette inscription en ligne via le portail [étudiant,](https://etudiants.univ-rennes2.fr/) en suivant le bouton "Tous les [outils"](https://etudiants.univ-rennes2.fr/tous-outils) est nécessaire pour pouvoir vous présenter à vos examens et faire vos choix d'options.

### **Semestre 1**

#### Inscription aux enseignements **du 3 septembre 2024 (9h) au 6 septembre 2024 (13h)**.

Pour les **inscriptions administratives tardives**, l'inscription aux enseignements devra se faire par formulaire papier jusqu'au 23 septembre 2024 :

- à leur scolarité de département (en plus du dossier d'inscription administrative) ;

- à la scolarité des Unités d'enseignements en langue (UEL), bureau L273.

#### **Semestre 2**

Inscription aux enseignements **du 6 novembre 2024 (10h) au 16 novembre 2024 (17h)**.

### Cas spécifique des formations du site de Saint-Brieuc et des formations AES, LEA, MIASHS et STAPS du site de Rennes.

Les étudiant·es inscrit·es en formation **sur le site de Saint-Brieuc** devront procéder à leur inscription aux enseignements annuelle à l'issue de leur inscription administrative.

Les étudiant·es inscrit·es en **AES sur le site de Rennes** :

- Pour la licence 2, devront procéder à leur inscription aux enseignements annuelle à l'issue de leur inscription administrative.
- Pour la licence 3, devront procéder à leur inscription aux enseignements annuelle **3 septembre 2024 (14h) au 6 septembre 2024 (13h)**.

Les étudiant es inscrit es en LEA sur le site de Rennes devront procéder à leur inscription aux enseignements annuelle du 3 septembre 2024 (9h) au 6 **septembre 2024 (13h)**.

Les étudiant·es inscrit·es en **MIASHS et STAPS sur le site de Rennes** devront procéder à leur inscription aux enseignements annuelle à l'issue de leur inscription administrative.

## **Étape 4 : Validation de l'inscription aux enseignements**

Elle récapitule les enseignements dans lesquels l'étudiant·e est autorisé·e à se présenter aux examens.

La validation de l'inscription aux enseignements de Licence 2 et Licence 3 est semestrielle

À défaut de validation, l'inscription aux enseignements est considérée comme étant approuvée en l'état.

## **Rentrée**

Les dates de rentrée seront affichées sur la page d'accueil du site web de l'université courant juillet.

## Formation à distance

# **Étape 1 : Demande d'admission sur "eCandidat"**

Si vous étiez inscrit·e à Rennes 2 entre 2021 et 2023 et que vous vous réinscrivez au même diplôme, vous n'êtes pas concerné·e par la demande d'admission, vous devez procéder directement à l'inscription.

Si vous souhaitez **suivre un double cursus interne à Rennes 2** (inscription assidu·e <sup>+</sup> cursus supplémentaire à distance - hors psychologie), vous <sup>n</sup>'êtes pas concerné·e par cette étape (**sauf en cas de demande de validation des acquis**).

Le calendrier des périodes de demande d'admission en enseignement à distance pour l'année 2024-2025 sera disponible [prochainement](https://candidatures.univ-rennes2.fr/#!accueilView) **sur la page d'accueil de la plateforme e-candidat**.

La rubrique "Offre de Formation" d'e-candidat permet de prendre connaissance des campagnes en cours ou à venir en consultant les informations disponibles sous l'onglet "SUP-CED (enseignement à distance)"

#### Téléchargez le guide de [candidature.](https://www.univ-rennes2.fr/sites/default/files/UHB/FORMATION/Inscriptions/guide_ecandidat_sup.pdf)

Effectuez votre demande d'admission sur l'application dédiée ["eCandidat"](http://candidatures.univ-rennes2.fr/stylesheets/welcome.faces).

Vous devez obligatoirement vous munir de votre identifiant national étudiant (INE) si, à compter de 1995:

- 1. Vous avez obtenu le baccalauréat français
- 2. Vous avez été inscrit·e en université française

Le cas échéant, n'hésitez pas à solliciter ce numéro auprès de la scolarité ayant géré le cursus concerné.

Vous pouvez déposer une candidature uniquement durant les périodes d'ouverture des campagnes d'admission prévues par le calendrier.

En cas d'avis favorable, vous devrez obligatoirement confirmer votre vœu de formation en respectant les délais indiqués afin de pouvoir procéder à l'inscription à compter du mois de juillet.

# **Étape 2 : Inscription administrative**

**Avant de vous inscrire à l'université, à partir de mai 2024**, vous devez vous acquitter de la Contribution Vie Étudiante et Campus (CVEC).

Vérifiez si vous êtes [exonéré·e](https://www.etudiant.gouv.fr/fr/cvec-une-demarche-de-rentree-incontournable-955#item5) ou non.

Attention, cette cotisation ne pourra pas faire l'objet d'une demande de remboursement une fois acquittée.

Cette démarche est à effectuer sur le site [CVEC.Etudiant.gouv.fr.](https://cvec.etudiant.gouv.fr/)

Lors de votre inscription à l'université, vous devrez fournir une **attestation d'acquittement ou d'exonération** de la CVEC. Sans cette attestation, vous ne pourrez pas procéder à votre inscription.

### **1 re inscription à Rennes 2**

L'inscription administrative vous permet d'obtenir le statut d'étudiant·e et de recevoir la carte étudiante.

Les inscriptions sont **closes**. Une seconde période d'inscription administrative sera ouverte **du 19 août 2024 (10h) au 6 septembre 2024 (12h)**.

Accédez à [l'application](https://primoweb.univ-rennes2.fr/) de première inscription en ligne à Rennes 2.

À l'issue de la procédure d'inscription en ligne, un courriel est envoyé automatiquement à l'adresse e-mail que vous avez indiqué. Il contient le n° étudiant (=

identifiant Sésame), la clé d'activation du compte informatique (Sésame), et diverses autres informations.

Afin de **compléter l'inscription**, connectez-vous à l'application **[PJWEB](https://pjweb.univ-rennes2.fr/)** pour nous transmettre les justificatifs demandés.

N'oublier pas de télécharger, compléter et joindre à vos pièces justificatives le formulaire "personne à contacter en cas d'urgence".

Une assistance téléphonique est disponible pendant la période d'inscription en ligne au **02 99 14 12 12** (9h-12h / 14h-17h) ou par mail à assistance-inscriptions [at] univ-rennes2.fr (assistance-inscriptions[at]univ-rennes2[dot]fr).

### **Étudiant·e·s inscrit·e·s à Rennes 2 précédemment**

Les inscriptions sont **closes**. Une seconde période d'inscription administrative sera ouverte **du 19 août 2024 (10h) au 6 septembre 2024 (12h)**.

Accédez à l'application d'inscription [administrative](https://apoweb.univ-rennes2.fr/) en ligne.

Afin de **compléter l'inscription**, connectez-vous à l'application **[PJWEB](https://pjweb.univ-rennes2.fr/)** pour nous transmettre les justificatifs demandés.

N'oublier pas de télécharger, compléter et joindre à vos pièces justificatives le formulaire "personne à contacter en cas d'urgence".

Une assistance téléphonique sera disponible pendant la période d'inscription en ligne au **02 99 14 12 12** (9h-12h / 14h-17h) ou par mail à assistance-inscriptions [at] univ-rennes2.fr (assistance-inscriptions[at]univ-rennes2[dot]fr).

## **Étape 3 : Inscription aux enseignements**

Cette inscription est nécessaire pour pouvoir vous présenter aux examens et faire vos choix d'options. Vous effectuez les démarches en ligne pour les deux semestres **entre le 2 septembre 2024 (9h) au 20 septembre 2024 (17h)** via le portail [étudiant](https://etudiants.univ-rennes2.fr/), en suivant le bouton "Tous les [outils](https://etudiants.univ-rennes2.fr/tous-outils)".

Si vous avez soumis ou souhaitez soumettre un dossier de demande de dispense d'enseignement(s), vous devez dans un premier temps réaliser votre inscription aux enseignements sans tenir compte du résultat de cette demande. La scolarité de votre département interviendra dans un second temps pour régulariser votre dossier, le cas échéant, si une ou plusieurs dispense(s) d'enseignement vous est/sont accordée(s).

En savoir davantage sur la demande de dispense [d'enseignement](https://www.univ-rennes2.fr/formation/dispense-denseignement)

## **Étape 4 : Règlement des frais liés à l'enseignement à distance**

**Courant septembre-octobre** si vous avez reçu votre carte d'étudiante, vous vous acquittez du montant des frais liés à l'enseignement à distance (le cas échéant, vous vérifiez que l'exonération a bien été prise en compte).

Si vous n'avez pas reçu votre carte d'étudiante, merci de vous reporter aux indications dans la partie "Inscription Administrative".

#### Accédez au module de [paiement.](https://frais-ead.univ-rennes2.fr/)

Procédure : Après avoir vérifié et validé votre contrat pédagogique, vous réglez par carte bancaire.

Après le paiement en ligne, le délai de traitement est d'environ 7 à 10 jours ouvrés. Les accès aux cours en ligne seront ouverts progressivement et par ordre chronologique après vérification des dossiers d'inscription par nos services. Seules les personnes ayant réalisé complètement les démarches (inscription + règlement des frais) se verront ouvrir l'accès à la plateforme de cours à distance à compter du 3<sup>e</sup> week-end de septembre.

## **Rentrée universitaire**

Toutes les informations concernant la rentrée universitaire seront affichées sur la page d'accueil du site web de l'université courant juillet.

## Reprise d'étude

Vous êtes dans une démarche de reprises d'études, et/ou vous devez justifier de votre assiduité en formation à un tiers qui finance votre formation ou vous indemnise durant cette période, vous devez prendre contact avec le Service Formation Continue et Alternance (SFCA) en parallèle de cette candidature à l'université. De plus, si vous n'avez pas le diplôme requis pour entrer dans l'année de formation souhaitée, vous devrez joindre à votre candidature un dossier de demande de Validation des Acquis Personnels et Professionnels (VAPP) à retirer auprès du pôle validation des acquis du SFCA.

Informations et contacts sur <https://sfca.service.univ-rennes2.fr/>

## **Étape 1 : Pré-inscription auprès de la scolarité**

Inscrivez-vous sur l'application dédiée "[eCandidat"](http://candidatures.univ-rennes2.fr/stylesheets/welcome.faces).

Vous ne pouvez déposer une candidature que dans la période d'ouverture de la campagne de candidature de votre formation.

### **Période de candidature : du 13 février au 05 mars 2024**

Pensez à valider votre inscription, en cas d'avis favorable, sur l'application ["eCandidat"](http://candidatures.univ-rennes2.fr/stylesheets/welcome.faces) après la date de publication des résultats de candidatures.

Après validation de votre inscription, vous recevrez un mail récapitulatif des démarches à faire (paiement des droits d'inscriptions universitaires).

## **Étape 2 : Inscription administrative**

Remplissez le dossier [d'inscription](https://www.univ-rennes2.fr/sites/default/files/UHB/FORMATION/Inscriptions/Dossier%20IA%20SFCA%20.pdf) stagiaire de la formation continue, à retourner à la scolarité d'UFR concernée **au plus tard le 19 juillet**.

Payez les frais de [formation](https://www.univ-rennes2.fr/formation/reprendre-ses-etudes) en fonction de votre situation.

## **Étape 3 : Inscription aux enseignements**

Cette inscription en ligne via le portail [étudiant,](https://etudiants.univ-rennes2.fr/) en suivant le bouton "Tous les [outils"](https://etudiants.univ-rennes2.fr/tous-outils) est nécessaire pour pouvoir vous présenter à vos examens et faire vos choix d'options.

### **Semestre 1**

Inscription aux enseignements **du 3 septembre 2024 (9h) au 6 septembre 2024 (13h)**.

Pour les **inscriptions administratives tardives**, l'inscription aux enseignements devra se faire par formulaire papier jusqu'au 23 septembre 2024 :

- à leur scolarité de département (en plus du dossier d'inscription administrative) ;

- à la scolarité des Unités d'enseignements en langue (UEL), bureau L273.

#### **Semestre 2**

Inscription aux enseignements **du 6 novembre 2024 (10h) au 16 novembre 2024 (17h)**.

### Cas spécifique des formations du site de Saint-Brieuc et des formations AES, LEA, MIASHS et STAPS du site de Rennes.

Les étudiant·es inscrit·es en formation **sur le site de Saint-Brieuc** devront procéder à leur inscription aux enseignements annuelle à l'issue de leur inscription administrative.

Les étudiant·es inscrit·es en **AES sur le site de Rennes** :

- Pour la licence 2, devront procéder à leur inscription aux enseignements annuelle à l'issue de leur inscription administrative.
- Pour la licence 3, devront procéder à leur inscription aux enseignements annuelle **3 septembre 2024 (14h) au 6 septembre 2024 (13h)**.

Les étudiant es inscrit es en LEA sur le site de Rennes devront procéder à leur inscription aux enseignements annuelle du 3 septembre 2024 (9h) au 6 **septembre 2024 (13h)**.

Les étudiant·es inscrit·es en **MIASHS et STAPS sur le site de Rennes** devront procéder à leur inscription aux enseignements annuelle à l'issue de leur inscription administrative.

## **Étape 4 : Validation de l'inscription aux enseignements**

Elle récapitule les enseignements dans lesquels l'étudiant·e est autorisé·e à se présenter aux examens.

La validation de l'inscription aux enseignements de Licence 2 et Licence 3 est semestrielle.

À défaut de validation, l'inscription aux enseignements est considérée comme étant approuvée en l'état.

## **Rentrée**

Les dates de rentrée seront affichées sur la page d'accueil du site web de l'université courant juillet.

Étudiant·e·s internation·ales·aux résidant en France ou à l'étranger dans un pays sans Campus France (hors échanges et hors EEE)

## **Étape 1 : Candidature**

#### **Période de candidature : du 13 février au 05 mars 2024**

Saisie en ligne de vos coordonnées personnelles, de votre cursus, puis choix d'une ou plusieurs formations sur l'application [eCandidat](http://candidatures.uhb.fr/).

### **Conditions d'accès**

Préanalyse de votre dossier dans les semaines qui suivent votre dépôt de candidature en ligne :

Les candidats doivent soit, saisir une candidature en ligne et compléter un dossier, soit retirer un dossier auprès de la scolarité de l'Unités de Formation et de Recherche (UFR) dont dépend l'enseignement, le compléter, puis le retourner à l'UFR. Ils seront éventuellement convoqués à un examen et/ou un entretien en mai, juin ou juillet.

### **Analyse de la candidature**

Vous recevrez une Information personnalisée sur le traitement de votre dossier par envoi de courriels :

- accusé réception de vos vœux,
- résultat de la préanalyse,
- réception de votre dossier en cas d'accès par validation,
- décision de la commission de recrutement,
- convocation à un examen écrit et/ou à un entretien.

#### **Confirmation**

Confirmation obligatoire en ligne de votre inscription à une formation de l'université ou renonciation via l'application [eCandidat.](http://candidatures.uhb.fr/)

# **Étape 2 : Inscription administrative**

**Avant de vous inscrire à l'université, à partir de mai 2024**, vous devez vous acquitter de la Contribution Vie Étudiante et Campus (CVEC).

Vérifiez si vous êtes [exonéré·e](https://www.etudiant.gouv.fr/fr/cvec-une-demarche-de-rentree-incontournable-955#item5) ou non.

Attention, cette cotisation ne pourra pas faire l'objet d'une demande de remboursement une fois acquittée.

Cette démarche est à effectuer sur le site [CVEC.Etudiant.gouv.fr.](https://cvec.etudiant.gouv.fr/)

Lors de votre inscription à l'université, vous devrez fournir une **attestation d'acquittement ou d'exonération** de la CVEC. Sans cette attestation, vous ne pourrez pas procéder à votre inscription.

L'inscription administrative vous permet d'obtenir le statut d'étudiant·e et de recevoir la carte étudiante.

Les inscriptions sont **closes**. Une seconde période d'inscription administrative sera ouverte **du 19 août 2024 (10h) au 6 septembre 2024 (12h)**.

#### Accédez à [l'application](https://primoweb.univ-rennes2.fr/) de première inscription en ligne à Rennes 2.

À l'issue de la procédure d'inscription en ligne, un courriel est envoyé automatiquement à l'adresse e-mail que vous avez indiqué. Il contient le n° étudiant (= identifiant Sésame), la clé d'activation du compte informatique (Sésame), et diverses autres informations.

Afin de **compléter l'inscription**, connectez-vous à l'application **[PJWEB](https://pjweb.univ-rennes2.fr/)** pour nous transmettre les justificatifs demandés.

N'oublier pas de télécharger, compléter et joindre à vos pièces justificatives le formulaire "personne à contacter en cas d'urgence".

Une assistance téléphonique est disponible pendant la période d'inscription en ligne au **02 99 14 12 12** (9h-12h / 14h-17h) ou par mail à assistance-inscriptions [at] univ-rennes2.fr (assistance-inscriptions[at]univ-rennes2[dot]fr).

## **Étape 3 : Inscription aux enseignements**

Cette inscription en ligne via le portail [étudiant,](https://etudiants.univ-rennes2.fr/) en suivant le bouton "Tous les [outils"](https://etudiants.univ-rennes2.fr/tous-outils) est nécessaire pour pouvoir vous présenter à vos examens et faire vos choix d'options.

### **Semestre 1**

Inscription aux enseignements **du 3 septembre 2024 (9h) au 6 septembre 2024 (13h)**.

Pour les **inscriptions administratives tardives**, l'inscription aux enseignements devra se faire par formulaire papier jusqu'au 23 septembre 2024 :

- à leur scolarité de département (en plus du dossier d'inscription administrative) ;

- à la scolarité des Unités d'enseignements en langue (UEL), bureau L273.

#### **Semestre 2**

Inscription aux enseignements **du 6 novembre 2024 (10h) au 16 novembre 2024 (17h)**.

#### Cas spécifique des formations du site de Saint-Brieuc et des formations AES, LEA, MIASHS et STAPS du site de Rennes.

Les étudiant·es inscrit·es en formation **sur le site de Saint-Brieuc** devront procéder à leur inscription aux enseignements annuelle à l'issue de leur inscription administrative.

Les étudiant·es inscrit·es en **AES sur le site de Rennes** :

- Pour la licence 2, devront procéder à leur inscription aux enseignements annuelle à l'issue de leur inscription administrative.
- Pour la licence 3, devront procéder à leur inscription aux enseignements annuelle **3 septembre 2024 (14h) au 6 septembre 2024 (13h)**.

Les étudiant es inscrit es en LEA sur le site de Rennes devront procéder à leur inscription aux enseignements annuelle du 3 septembre 2024 (9h) au 6 **septembre 2024 (13h)**.

Les étudiant·es inscrit·es en **MIASHS et STAPS sur le site de Rennes** devront procéder à leur inscription aux enseignements annuelle à l'issue de leur inscription administrative.

## **Étape 4 : Validation de l'inscription aux enseignements**

Elle récapitule les enseignements dans lesquels l'étudiant·e est autorisé·e à se présenter aux examens.

La validation de l'inscription aux enseignements de Licence 2 et Licence 3 est semestrielle

À défaut de validation, l'inscription aux enseignements est considérée comme étant approuvée en l'état.

# Étudiant·e·s internation·ales·aux résidant à l'étranger dans un pays avec Campus France (hors échanges et hors EEE)

# **Étape 1 : Candidature**

Dans le cadre de la dématérialisation des procédures, des **Centres pour Études en France (CEF)** ont été mis en place dans certains pays pour faciliter les démarches administratives des futurs étudiants.

### **Pays adhérents à la procédure CEF :**

Afrique du Sud, Azerbaïdjan, Algérie, Arabie Saoudite, Argentine, Bahreïn, Bénin, Bolivie, Brésil, Burkina Faso, Burundi, Cambodge, Cameroun, Canada, Chili, Chine, Colombie, Comores, Congo, Corée du Sud, Côte d'Ivoire, Djibouti, Émirats arabes unis, Égypte, Equateur, États-Unis, Gabon, Géorgie, Ghana, Guinée, Haïti, Inde, Indonésie, Iran, Israël, Japon, Jordanie, Kenya, Koweït, Laos, Liban, Madagascar, Malaisie, Mali, Maroc, Maurice, Mauritanie, Mexique, Népal, Niger, Nigeria, Pérou, Qatar, République démocratique du Congo, République dominicaine, Royaume-Uni, Russie, Sénégal, Singapour, Taïwan, Tchad, Thaïlande, Togo, Tunisie, Turquie, Ukraine, Vietnam.

Vous devez vous connecter à partir du 1<sup>er</sup> novembre 2023 et avant la date limite du 15 décembre 2023 sur le site internet de votre pays de résidence ("nomdupays".campusfrance.org) puis suivre les indications affichées.

#### **Niveau de Français requis**

Les critères de niveau de français appliqués par l'université Rennes 2 sont les suivants :

- Diplôme Universitaire d'Études Françaises : niveau B2 avec une note minimale de 14/20
- TCF : un niveau B2 avec un score global de 450 points, dont 450 points à l'épreuve de compréhension orale et le passage de l'expression écrite facultative (note minimale 14/20)
- TCF DAP : niveau B2 avec un score global de 450 points, dont 450 points à l'épreuve de compréhension orale et une note minimale de 14/20 à l'épreuve d'expression écrite
- DELF B2 : score global minimum de 70/100

### **Cas de dispense**

- les ressortissants des Etats où le français est langue officielle à titre exclusif : Bénin, Burkina Faso, Congo, Côte d'Ivoire, Gabon, Guinée Conakry, Mali, Monaco, Niger, République Démocratique du Congo, Sénégal, Togo ;
- les résidents d'un pays où le français est la langue officielle à titre exclusif titulaires d'un diplôme (diplôme de fin d'études secondaires, licence ou master) d'un pays où le français est langue officiel à titre exclusif ;
- les candidats ressortissants ou résidents d'un pays où le français n'est pas la seule langue officielle et dont les études secondaires et supérieures se sont déroulées en français : Belgique, Burundi, Cameroun, Canada, Centrafrique, Comores, Djibouti, Guinée Equatoriale, Haïti, Luxembourg, Madagascar, Rwanda, Seychelles, Suisse, Tchad, Vanuatu ;
- les candidats titulaires ou futurs titulaires d'une licence ou d'un master dans une université française.

# **Étape 2 : Inscription administrative**

**Avant de vous inscrire à l'université, à partir de mai 2024**, vous devez vous acquitter de la Contribution Vie Étudiante et Campus (CVEC).

Vérifiez si vous êtes [exonéré·e](https://www.etudiant.gouv.fr/fr/cvec-une-demarche-de-rentree-incontournable-955#item5) ou non.

Attention, cette cotisation ne pourra pas faire l'objet d'une demande de remboursement une fois acquittée.

Cette démarche est à effectuer sur le site [CVEC.Etudiant.gouv.fr.](https://cvec.etudiant.gouv.fr/)

Lors de votre inscription à l'université, vous devrez fournir une **attestation d'acquittement ou d'exonération** de la CVEC. Sans cette attestation, vous ne pourrez pas procéder à votre inscription.

Si votre candidature est acceptée, vous devrez apporter, au moment de votre inscription administrative, les originaux de vos diplômes et leur traduction certifiée conforme par un traducteur assermenté.

Une fois arrivés en France, vous devez vous présenter à l'Espace Accompagnement Etudiant (bâtiment Présidence - 2<sup>e</sup> étage) pour effectuer la vérification de votre dossier et débuter votre inscription administrative (via un dossier papier) avant le 30 septembre 2024.

Dans le cas de visa délivré tardivement, mais avant le 30 septembre, un délai est accordé aux étudiants qui auront jusqu'au 15 octobre 2024 **pour se présenter à leur scolarité d'UFR.**

Fichiers associés [Formulaire](https://www.univ-rennes2.fr/system/files/UHB/FORMATION/Inscriptions/Formulaire%20Urgence.pdf) "personne à contacter en cas d'urgence"